# RANCANG BANGUN APLIKASI SELEKSI PEGAWAI DI SEKRETARIAT DAERAH KOTA PANGKALPINANG **BERBASIS ANDROID**

**SKRIPSI** 

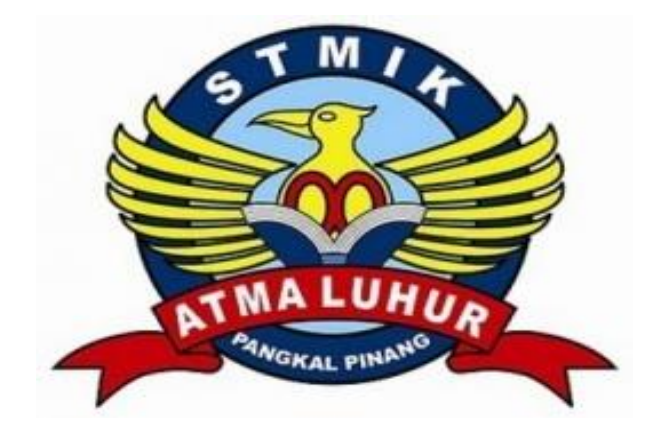

Febfirza Rifqi Alrechan 1511500162

# PROGRAM STUDI TEKNIK INFORMATIKA SEKOLAH TINGGI MANAJEMEN INFORMATIKA DAN KOMPUTER **ATMA LUHUR PANGKALPINANG** 2019

#### **LEMBAR PERNYATAAN**

Yang bertanda tangan di bawah ini: : 1511500162 **NIM** Nama : Febfirza Rifqi Alrechan Judul Skripsi : Rancang Bangun Aplikas Seleksi Pegawai di Sekretariat Daerah Kota Pangkalpinang Berbasis Android

Menyatakan bahwa Laporan Tugas Akhir saya adalah hasil karya sendiri dan bukan plagiat. Apabila ternyata ditemukan didalam laporan Tugas Akhir saya terdapat unsur plagiat, maka saya siap untuk mendapatkan sanksi akademik yang terkait dengan hal tersebut.

Pangkalpinang, 01 Juli 2019 RAI M 880001681 (Febfirza Rifqi Alrechan)

Scanned by CamScanner

#### **LEMBAR PENGESAHAN SKRIPSI**

#### RANCANG BANGUN APLIKASI SELEKSI PEGAWAI DI SEKRETARIAT DAERAH KOTA PANGKALPINANG BERBASIS ANDROID Yang dipersiapkan dan disusun oleh

#### Febfirza Rifqi Alrechan 1511500162

Telah dipertahankan di depan Dosen Penguji Pada Tanggal 04 Juli 2019

Dosen Penguji II

Tri Sugihartono, M.Kom NIDN. 0224129301

Kaprodi Teknik Informatika R\Burham Ispanto/Farid, S.Si., M.Kom N1DN-0224048063 **GRALPINANO** 

**Dosen Pembimbing** 

Harrizki Arie Pradana, S.Kom., M.T NIDN. 0213048601

Dosen 'Alkodri. 1.Kom Λ., A mia

NIDN. 0201038601

Skripsi ini telah diterima dan sebagai salah satu persyaratan Untuk memperoleh gelar Sarjana Komputer Tanggal 30 Juli 2019

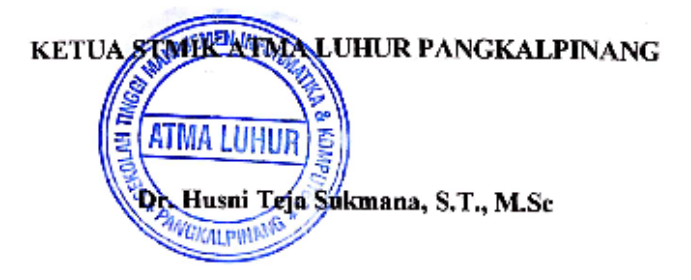

**Scanned by CamScanner** 

#### **KATA PENGANTAR**

Puji syukur Alhamdulillah kehadirat Allah SWT yang telah melimpahkan segala rahmat dan karuniaNya, sehingga penulis dapat menyelesaikan laporan skripsi yang merupakan salah satu persyaratan untuk menyelesaikan jenjang strata satu (S1) pada Program Studi Teknik Informatika STMIK Atma Luhur.

Penulis menyadari bahwa laporan skripsi ini masih jauh dari sempurna. Karena itu, kritik dan saran akan senantiasa penulis terima dengan senang hati.

Dengan segala keterbatasan, penulis menyadari pula bahwa laporan skripsi ini takkan terwujud tanpa bantuan, bimbingan, dan dorongan dari berbagai pihak. Untuk itu, dengan segala kerendahan hati, penulis menyampaikan ucapan terima kasih kepada:

- 1. Allah SWT yang telah menciptakan dan memberikan kehidupan di dunia
- 2. Bapak dan Ibu tercinta yang telah mendukung penulis baik spirit maupun materi.
- 3. Bapak Drs. Djaetun Hs yang telah mendirikan Atma Luhur.
- 4. Bapak Dr. Husni Teja Sukmana, ST, M.Sc, selaku Ketua STMIK Atma Luhur.
- 5. Bapak R.Burham Isnanto Farid, S.Si., M. Kom Selaku Kaprodi Teknik Informatika.
- 6. Bapak Harrizki Arie Pradana,S.Kom., M.T selaku dosen pembimbing.
- 7. Bapak Ari Amir Alkodri, M.Kom selaku dosen penguji satu.
- 8. Bapak Tri Sugihartono, M.Kom selaku dosen penguji dua.
- 9. Saudara dan sahabat-sahabatku terutama Kawan-kawan Angkatan 2015 yang telah memberikan dukungan moral untuk terus meyelesaikan skripsi ini.

Semoga Tuhan Yang Maha Esa membalas kebaikan dan selalu mencurahkan hidayah serta taufikNya, Amin.

Pangkalpinang, 01 Juli 2019

Penulis

#### *ABSTRACT*

*The Regional Secretariat of the City of Pangkalpinang is located at Jalan Rasakunda, Girimaya District. The Regional Secretariat of the City of Pangkalpinang operates in a field that deals with the aspirations of the general public or even about the dispute itself. The number of employees in the office has*  less effective human resources or difficulties in selecting employees. With the *application of employee selection in the Regional Secretariat of the City of Pangkalpinang based on Android which aims to determine competent human resources by facilitating the selection of appropriate and accurate employees and knowing the results of selection quickly and transparently. The model used is the Waterfall model that describes a systematic and sequential approach to software development. This development model is linear from the initial stage of development of the system, namely the maintenance stage. As a test in this application using blackbox testing to find out the results obtained is an employee selection application in the Regional Secretariat of the City of Pangkalpinang based on Android and managed to determine which employees have been screened with the capacity of demand.*

*Keywords: Application, Employee Selection, Waterfall, Android, Pangkalpinang*

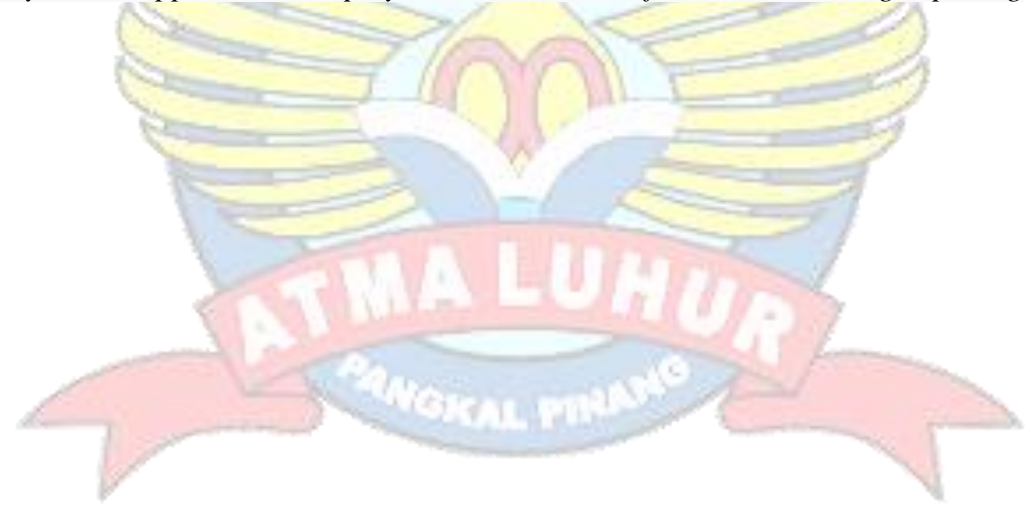

#### **ABSTRAK**

Sekretariat Daerah Kota Pangkalpinang beralamat di Jalan Rasakunda Kecamatan Girimaya. Sekretariat Daerah Kota Pangkalpinang bergerak di bidang yang menangani tentang aspirasi masyarakat umum atau pun mengenai pemerontahan itu sendiri. Banyaknya pegawai yang ada di kantor tersebut terdapat sumber daya manusia yang kurang efektif atau kesulitan dalam penyeleksian pegawai. Dengan adanya aplikasi seleksi pegawai di Sekretariat Daerah Kota Pangkalpinang berbasis android yang bertujuan untuk menentukan sumber daya manusia yang berkompeten dengan mempermudah dalam penyeleksian pegawai yang tepat dan akurat serta mengetahui hasil Penyeleksian secara cepat dan transparan. Adapun model yang digunakan adalah *Waterfall* model yang menggambarkan pendekatan sistematis dan juga berurutan pada pengembangan perangkat lunak. Model pengembangan ini bersifat linear dari tahap awal pengmbangan *system* yaitu tahap pemeliharaan. Sebagai pengujian dalam aplikasi ini menggunakan *blackbox testing* untuk mengetahui hasil yang didapatkan adalah aplikasi seleksi pegawai di Sekretariat Daerah Kota Pangkalpinang berbasis android dan berhasil menentukan pegawai yang telah disaring dengan kapasitas permintaan.

Kata Kunci **:** Aplikasi, Penyeleksi pegawai, *Waterfall*, Android, Pangkalpinang

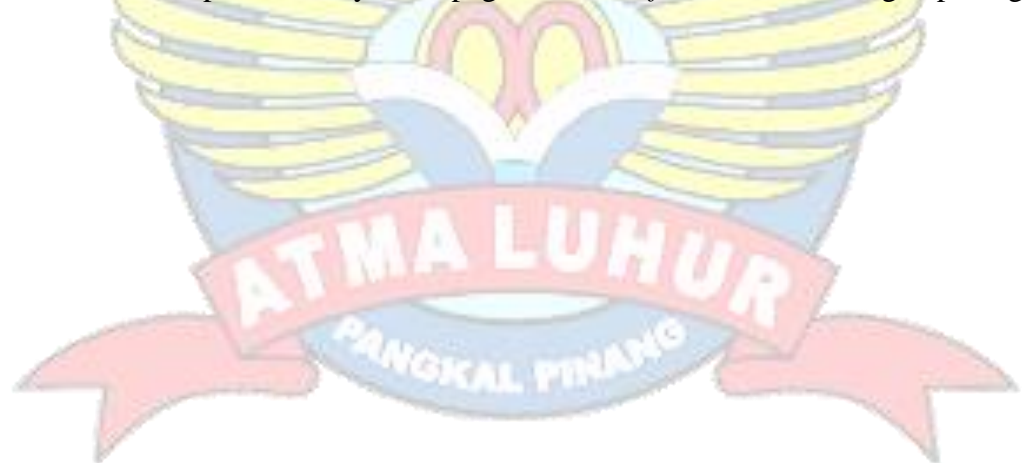

#### **DAFTAR ISI**

#### Halaman

 $\mathcal{D}_{\Lambda}$ 

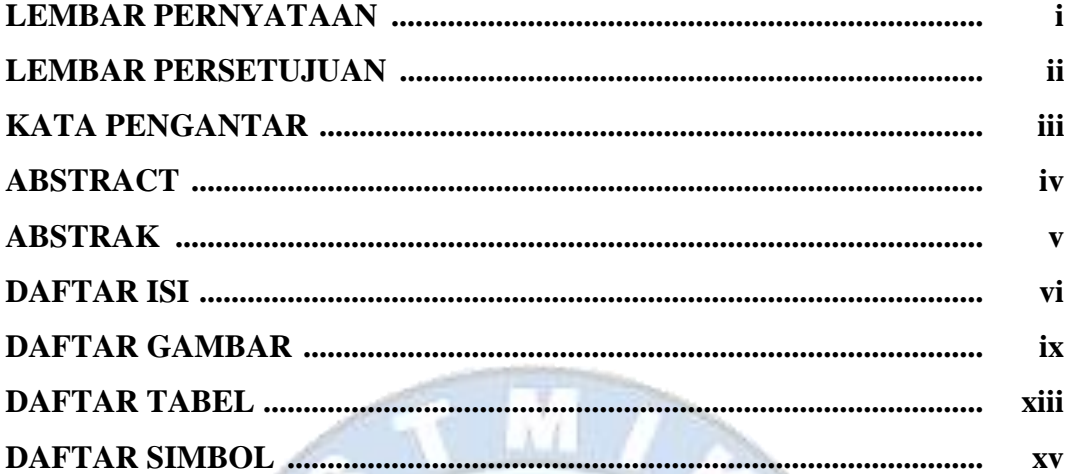

## **BAB I PENDAHULUAN**

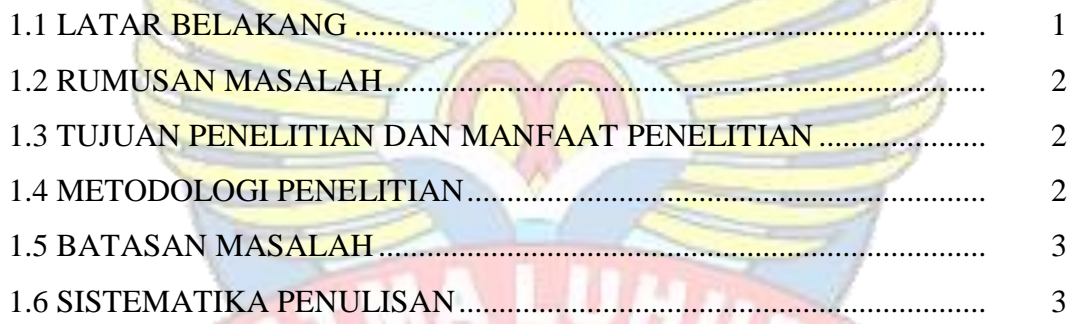

# **BAB II LANDASAN TEORI**

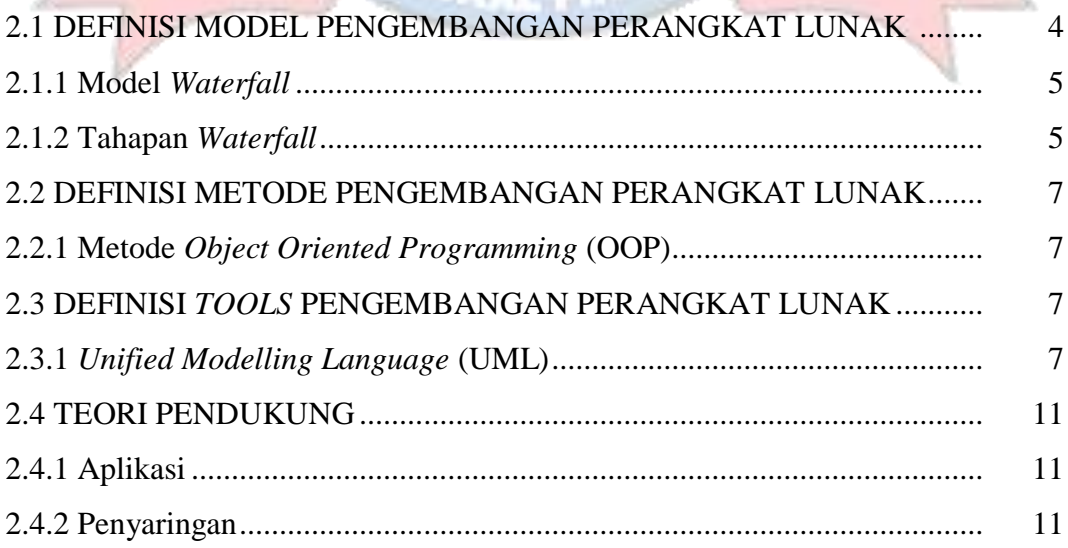

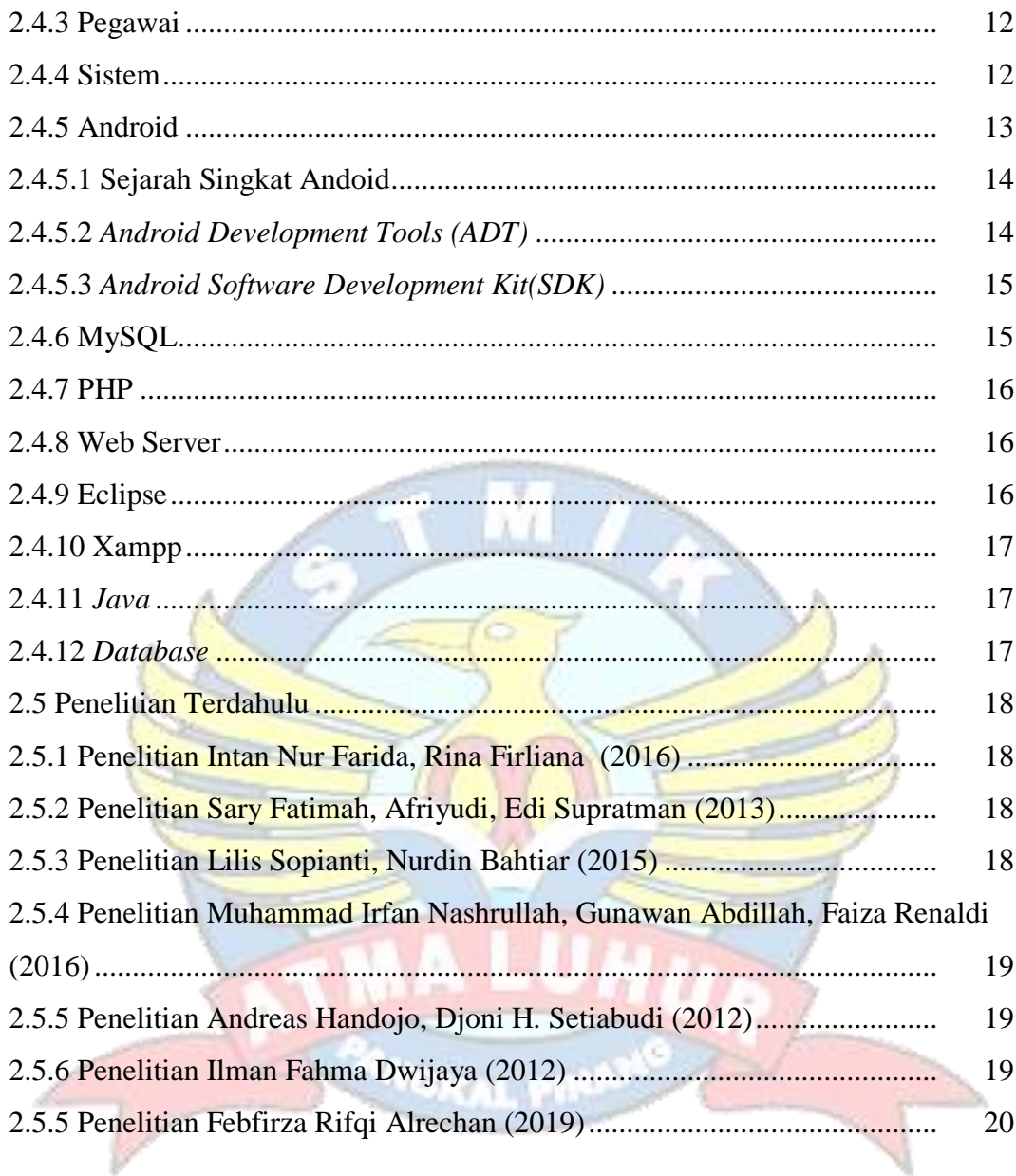

#### **BAB III METODOLOGI PENELITIAN**

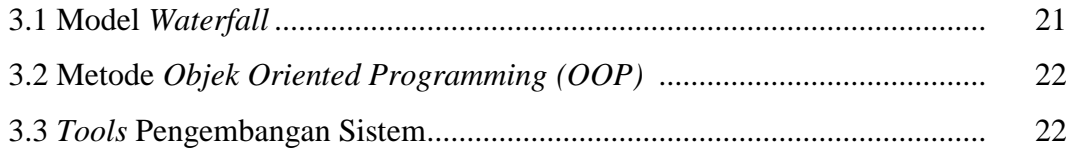

### **BAB IV HASIL DAN PEMBAHASAN**

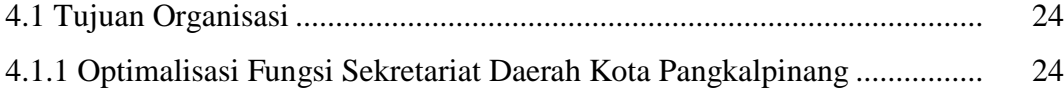

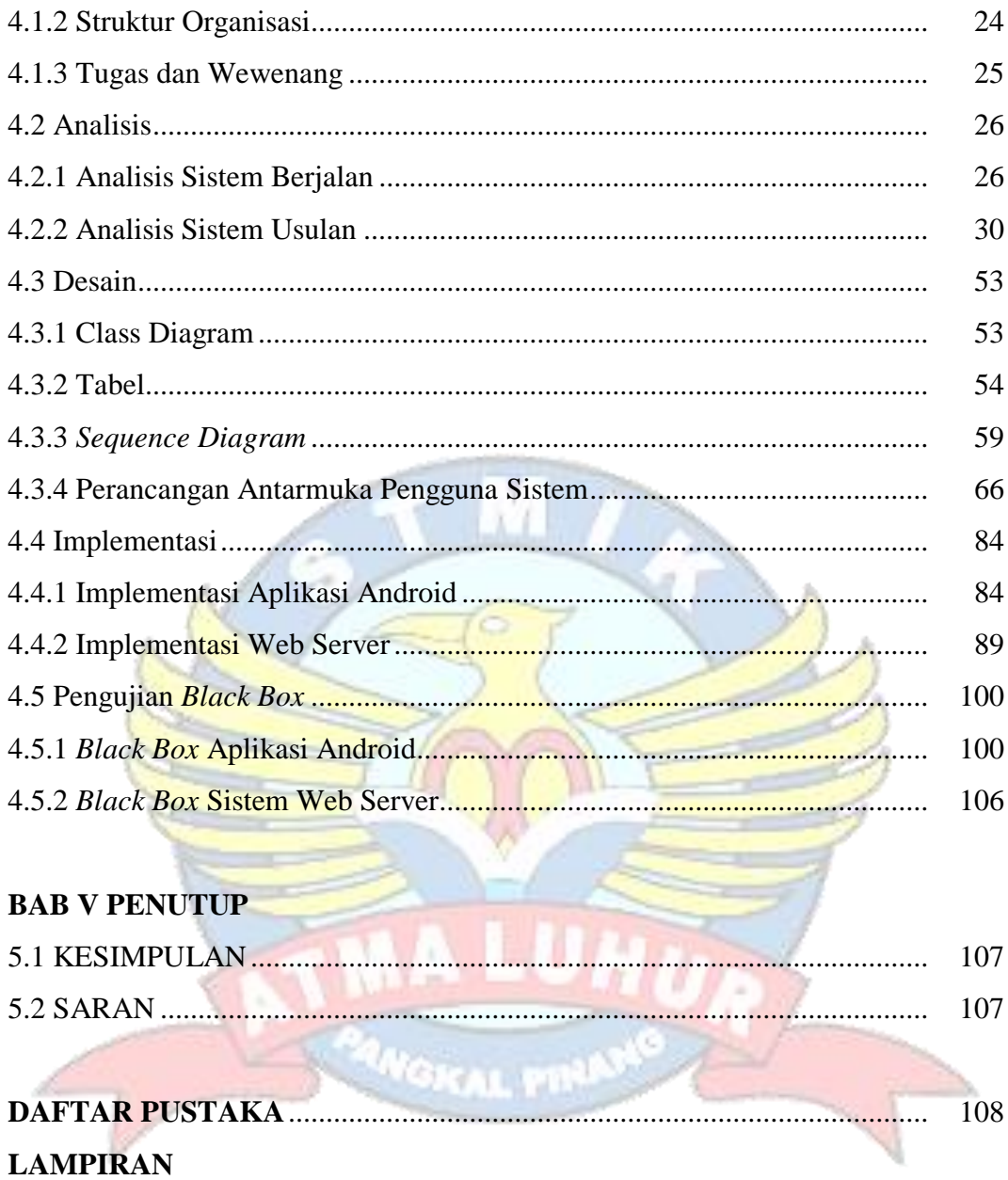

#### **DAFTAR GAMBAR**

#### Halaman

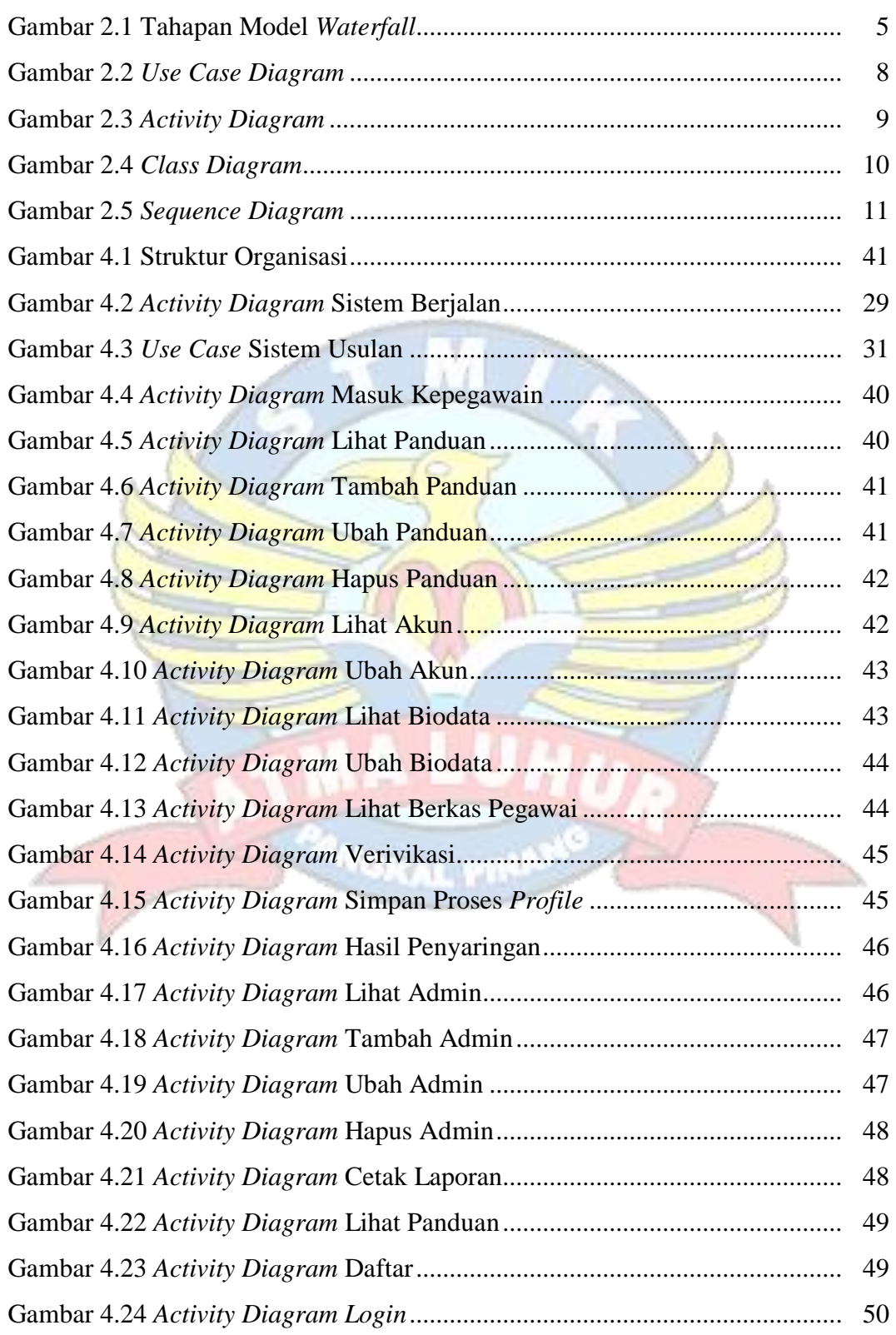

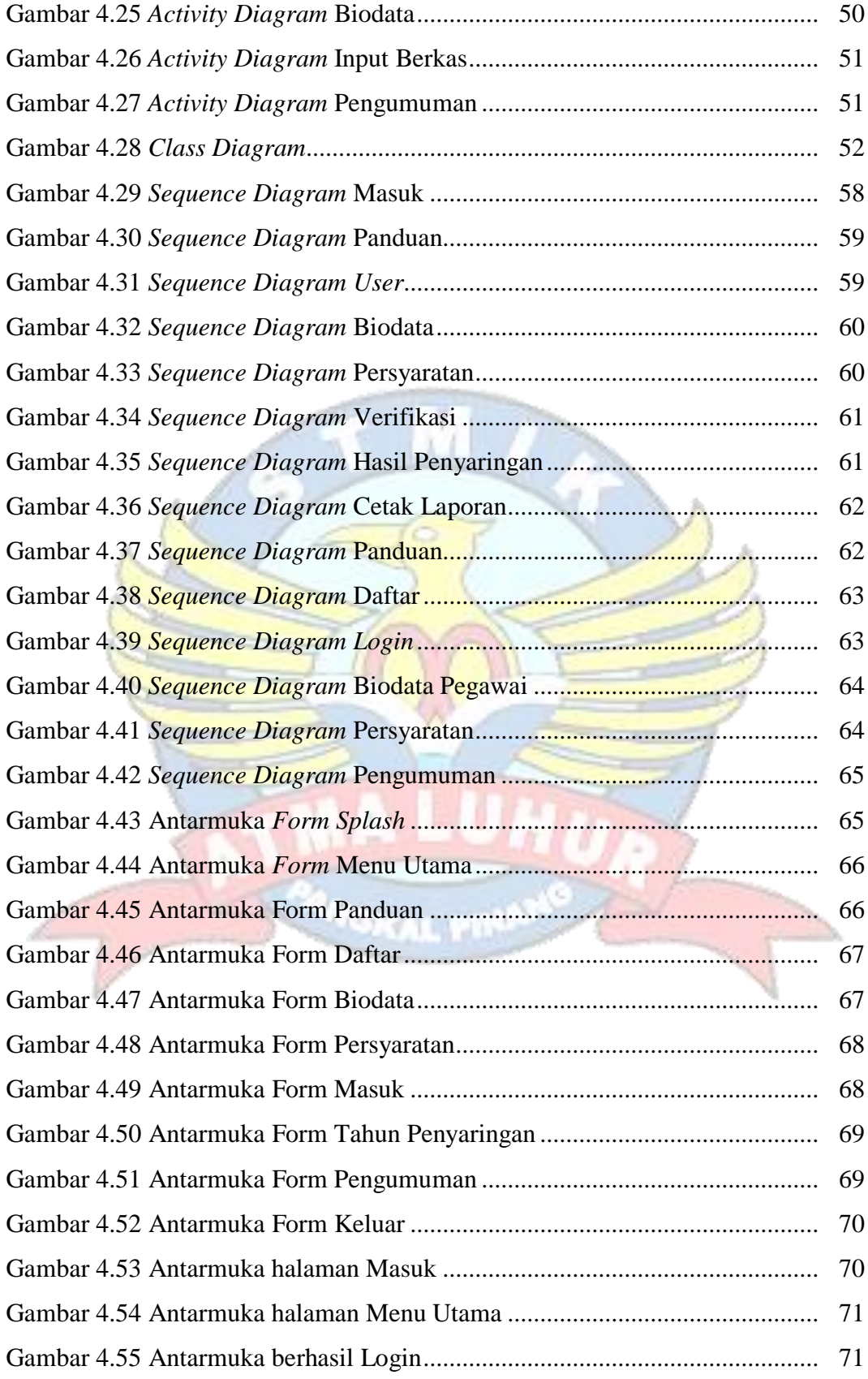

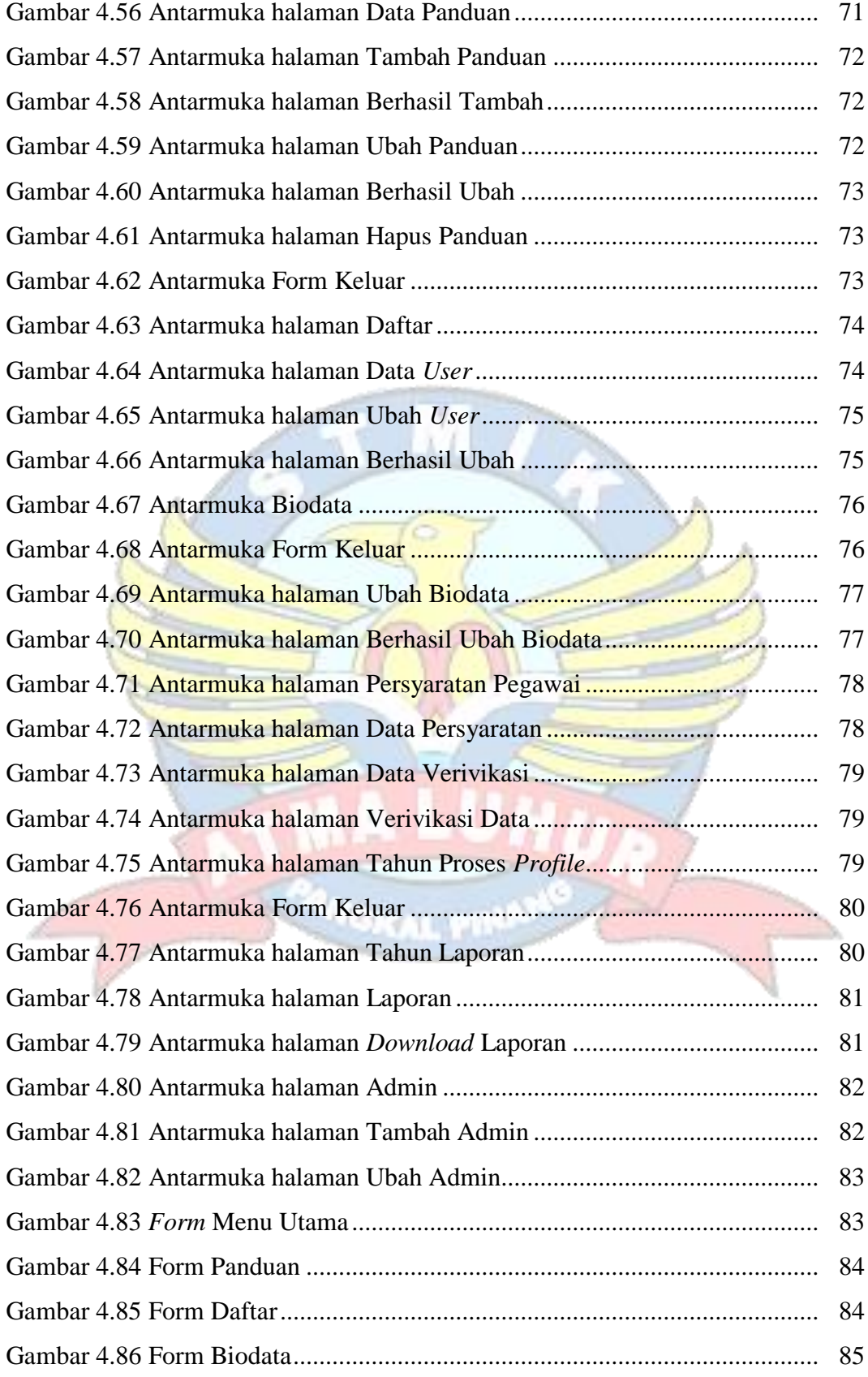

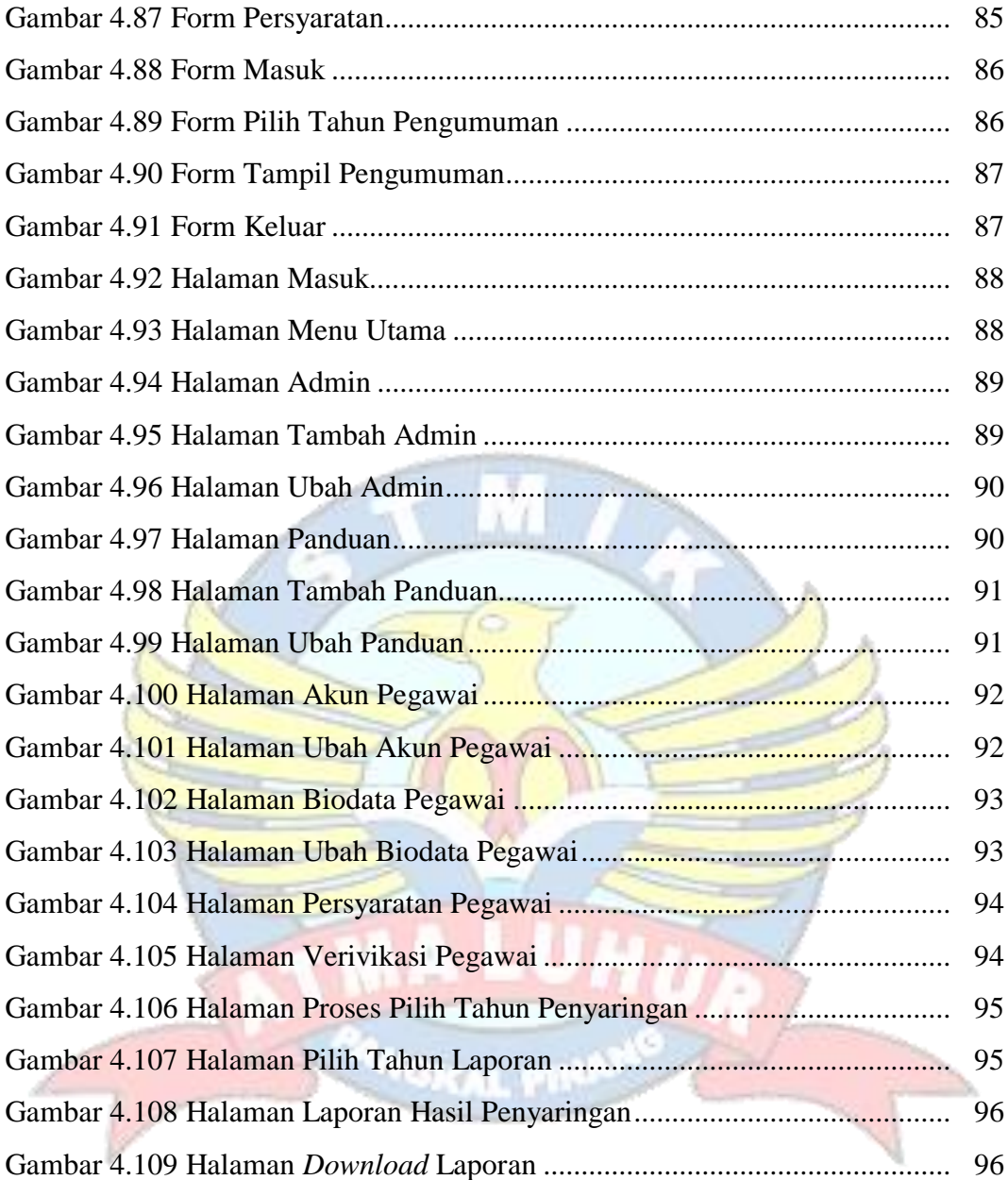

#### **DAFTAR TABEL**

#### Halaman

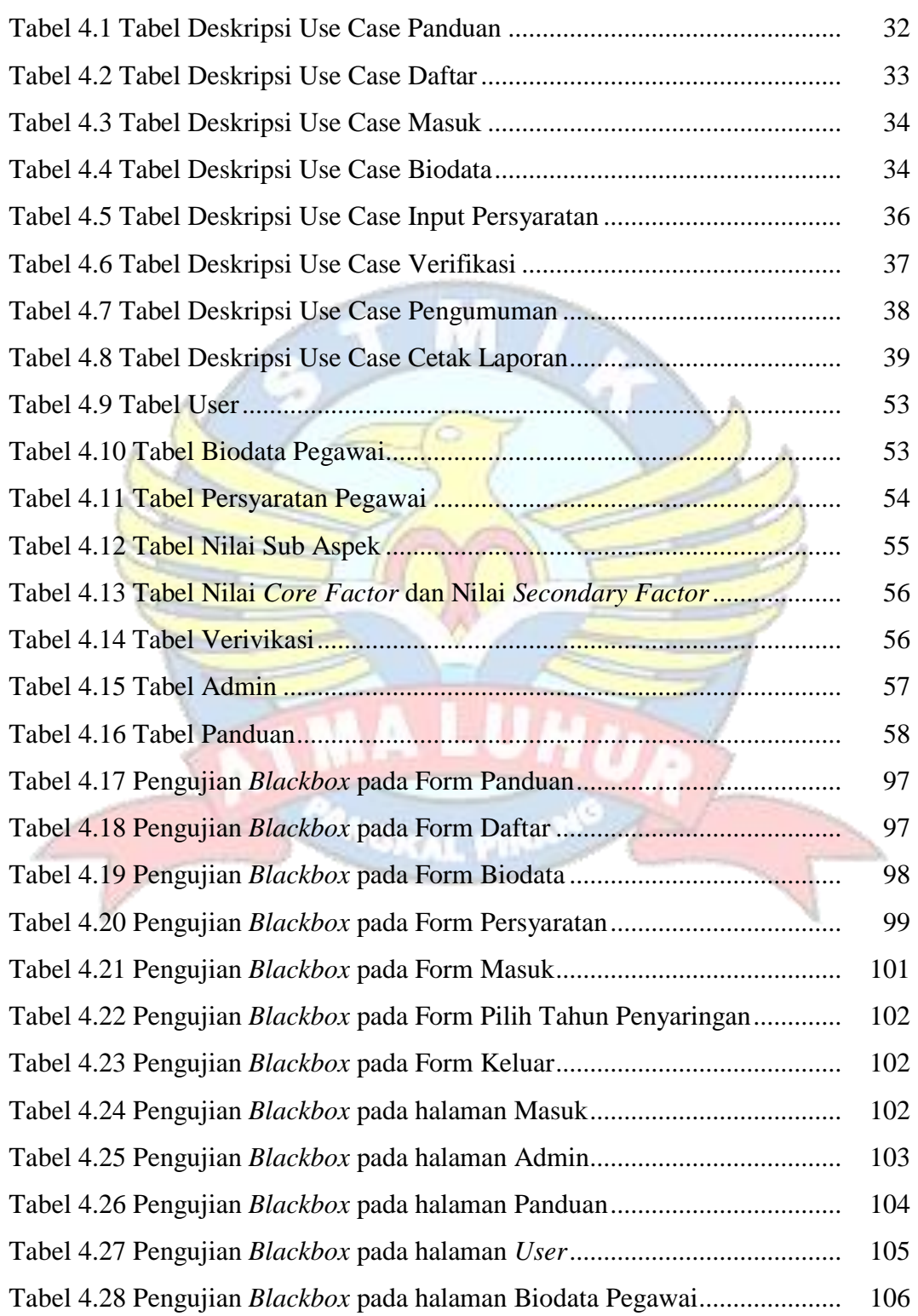

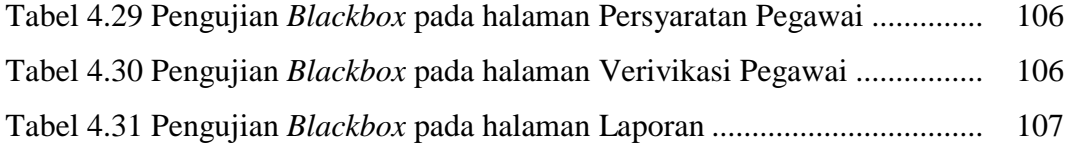

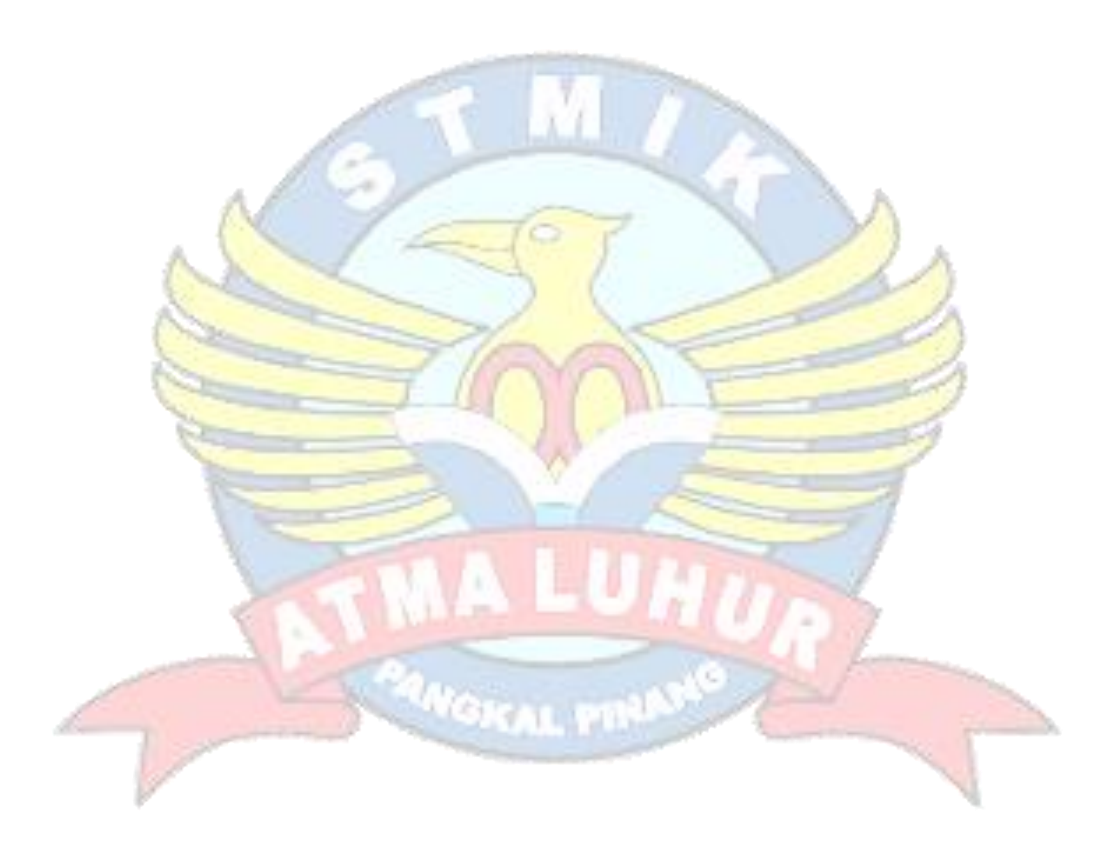

#### **DAFTAR SIMBOL**

1. Activity Diagram

#### *Start Point*

Mengambarkan awal dari suatu aktivitas yang berjalan pada sistem.

#### *End Point*

Menggambarkan akhir dari suatu aktivitas yang berjalan pada sistem.

#### *Activity State*

Menggambarkan suatu proses / kegiatan bisnis.

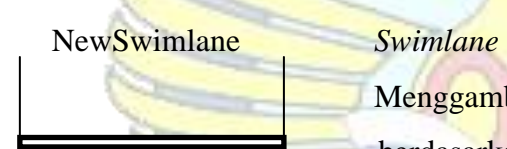

Menggambarkan pembagian / pengelompokkan berdasarkan tugas dan fungsi sendiri.

#### *Decision Points*

Menggambarkan pilihan untuk pengambilan keputusan, true atau false.

#### *Fork*

151.R

Menggambarkan aktivitas yang dimulai dengan sebuah aktivitas dan diikuti oleh dua atau lebih aktivitas yang harus dikerjakan.

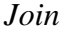

Menggambarkan aktivitas yang dimulai dengan dua atau lebih aktivitas yang sudah dilakukan dan menghasilkan sebuah aktivitas.

## [ …. ] *Guards*

Sebuah kondisi benar sewaktu melewati sebuah transisi, harus konsisten dan tidak overlap.

Menggambarkan aliran perpindahan control antara

#### *Transition*

state.

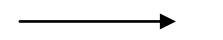

2. *Use Case* Diagram

# *Actor* Abstraksi dari orang atau sistem yang mengaktifkan fungsi dari use case.

#### *Use Case*

Menggambarkan proses sistem dari perpektif pengguna (user).

#### *Relasi/Asosiasi*

Menggambarkan hubungan antara actor dengan use case.

<< include >> ----------------> Assosiasi yang termasuk didalam *use case* lain, yang bersifat harus dilakukan bila *use case* lain tersebut dilakukan.

### <<extend>>

---------------->

Perluasan dari *use case* lain jika kondisi atau syarat terpenuhi dan tidak harus dilakukan.

#### 3. Sequence Diagram

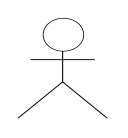

#### *Actor*

Menggambarkan seseorang atau sesuatu (seperti perangkat, sistem lain) yang berinteraksi dengan sistem.

#### . *Boundary*

Sebuah obyek yang menjadi penghubung antara user dengan sitem.Contohnya window, dialogue box atau screen(tampilan layar).

#### *Control*

Suatu obyek yangberisi logika aplikasi yang tidak memiliki tanggung jawa kepada entitas.

#### *Entity*

Menggambarkan suatu objek yang berisi informasi kegiatan yang terkait yang tetap dan dsimpan kedalam suatu database.

#### *Object Message*

Menggambarkan pengiriman pesa dari sebuah objek ke objek lain.

*Recursive*

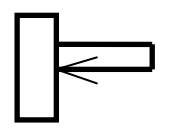

Sebuah obyek yang mempunyai sebuah operation kepada dirinya sendiri.

#### *Return Message*

Menggambarkan pesan/hubungan antar objek, yang menunjukan urutan kejadian yang terjadi.

#### *Lifeline*

Ш

Garis titiktitik yang terhubung dengan obyek, sepanjang lifeline terdapat activation.

#### *Activation*

NGKAL PIN

Activation mewakili sebuah eksekusi operasi dari obyek, panjang kotak ini berbanding dengan durasi aktivasi sebuah operasi.